# **Compositing in Blink / WebCore**

#### From WebCore::RenderLayer to cc:Layer

(Last updated May 2013)

(Hint - use presentation mode to see animations)

# **High-level overview**

# **Example 1**

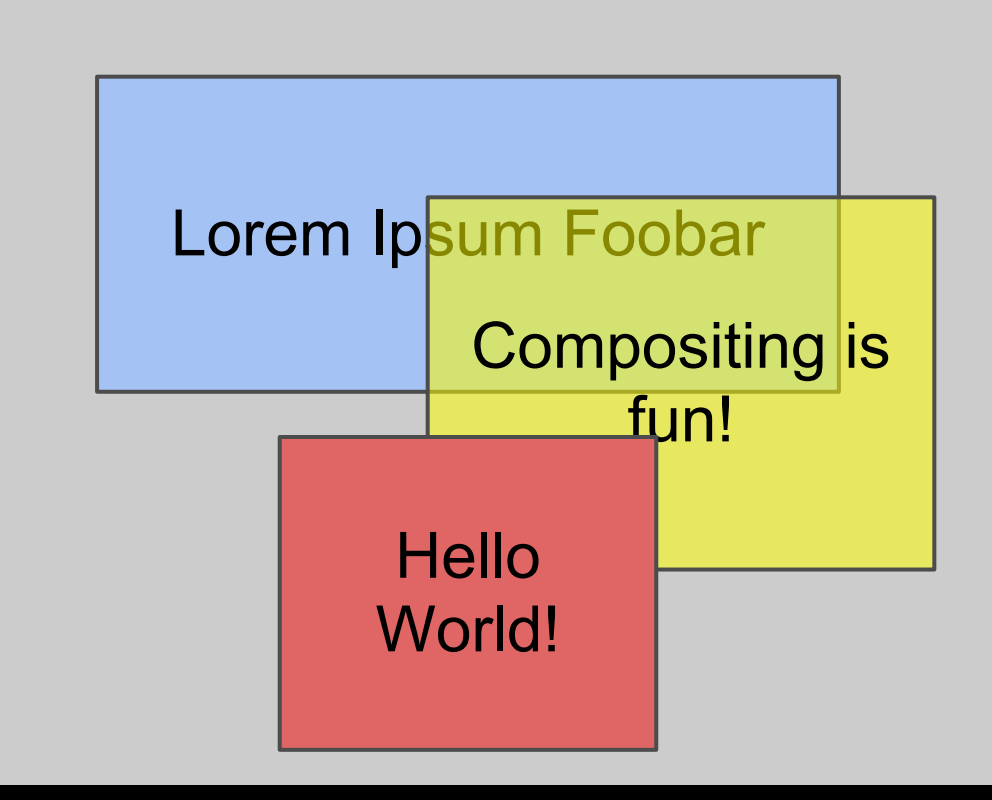

What needs to be repainted as this animates? With one backing store (pixel buffer): Portions of all four layers!

# **Example 2**

<u>הטרוחה הוטרים וחוסטקו,</u> adipiscing elit. Quisque sollicitudin malesuada nisl, id hendrerit elit pulvinar vitae. Nam vel risus ante, nec lacinia metus. Duis lacus lectus, scelerisque a mollis sit amet, cursus sed sapien. Duis ut quam ut quam condimentum egestas viverra et arcu. Sed cursus est eu libero faucibus interdum. Pellentesque habitant morbi tristique senectus et netus et malesuada fames ac turpis egestas. Sed pellentesque urna vel ipsum sollicitudin sagittis. Donec sed mi nulla. In vitae turpis turpis. Cras vehicula neque eget tortor feugiat nec hendrerit ligula viverra. Sed Home Images Videos About

porta de consintad as this What needs to be repainted as this scrolls? With one backing store (pixel buffer): Almost the entire page!

# **Compositing:** (in the context of rendering websites)

*The use of multiple backing stores to cache and group chunks of the render tree.*

# **Why Compositing?**

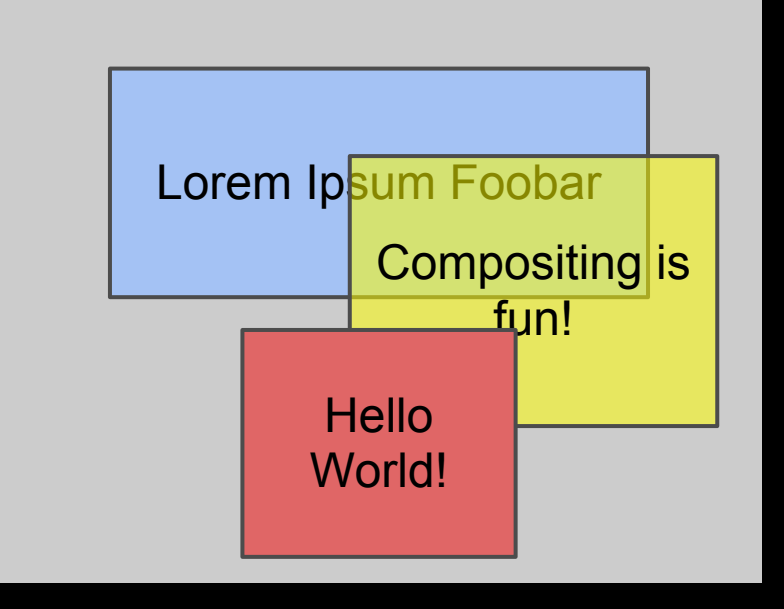

### . Avoid unnecessary repainting

 $\circ$  If yellow and red have their own backing stores, then nothing needs "repainting" while this example animates.

### Makes some features more efficient or practical

o Including: Scrolling, 3D CSS, opacity, filters, WebGL, hardware video decoding, etc.

# **Three Primary Compositing Tasks**

- 1. Determine how to group contents into backing stores (i.e. *composited layers*).
- 2. Paint the contents of each composited layer.
- 3. Draw the composited layers to make a final image.

The focus of this talk is Step 1, with a little bit about Step 2.

# **References for the Big Picture**

- WebCore guts, including WebCore::RenderLayer
	- O Eric Seidel's talk -<http://www.youtube.com/watch?v=RVnARGhhs9w>
- Chromium and Skia side of painting
	- O Brett Wilson's talk -<http://www.youtube.com/watch?v=A5-aXfSt-RA>
- $\bullet$  How Chromium's compositor works, from  $cc$ ::Layer to GPU process
	- O GPU accelerated compositor design doc [http://dev.chromium.](http://dev.chromium.org/developers/design-documents/gpu-accelerated-compositing-in-chrome) [org/developers/design-documents/gpu-accelerated-compositing-in-chrome](http://dev.chromium.org/developers/design-documents/gpu-accelerated-compositing-in-chrome)
	- Reducing jank from costly repaints <http://jankfree.org/>
- Connecting WebCore::RenderLayer to cc::Layer
	- This talk!

# **Background: Stacking Contexts and Paint Order**

(Refer to CSS 2.1 spec for more information)

# **Flow, Positioning, and Z-index**

- Normal flow: children are laid-out according to inlinelevel, block-level, float, and other formatting.
- Relative positioned elements: positioned relative to their intended position as part of normal flow.
- Absolute positioned elements: positioned with respect to containing block. Not part of normal flow.
- Fixed-position elements: positioned with respect to viewport or other container. Not part of normal flow.

# **Flow, Positioning, and Z-index**

- Relative positioned elements
- Absolute positioned elements
- Fixed-position elements

Z-index: allows control over how elements are ordered.

Positioned (*relative or absolute or fixed\*\**) elements with a z-index become a *stacking context*.

\*\* These days fixed-position elements may also create stacking contexts for many browsers, though it is not part of CSS 2.1 spec.

# **Stacking Contexts Example 1**

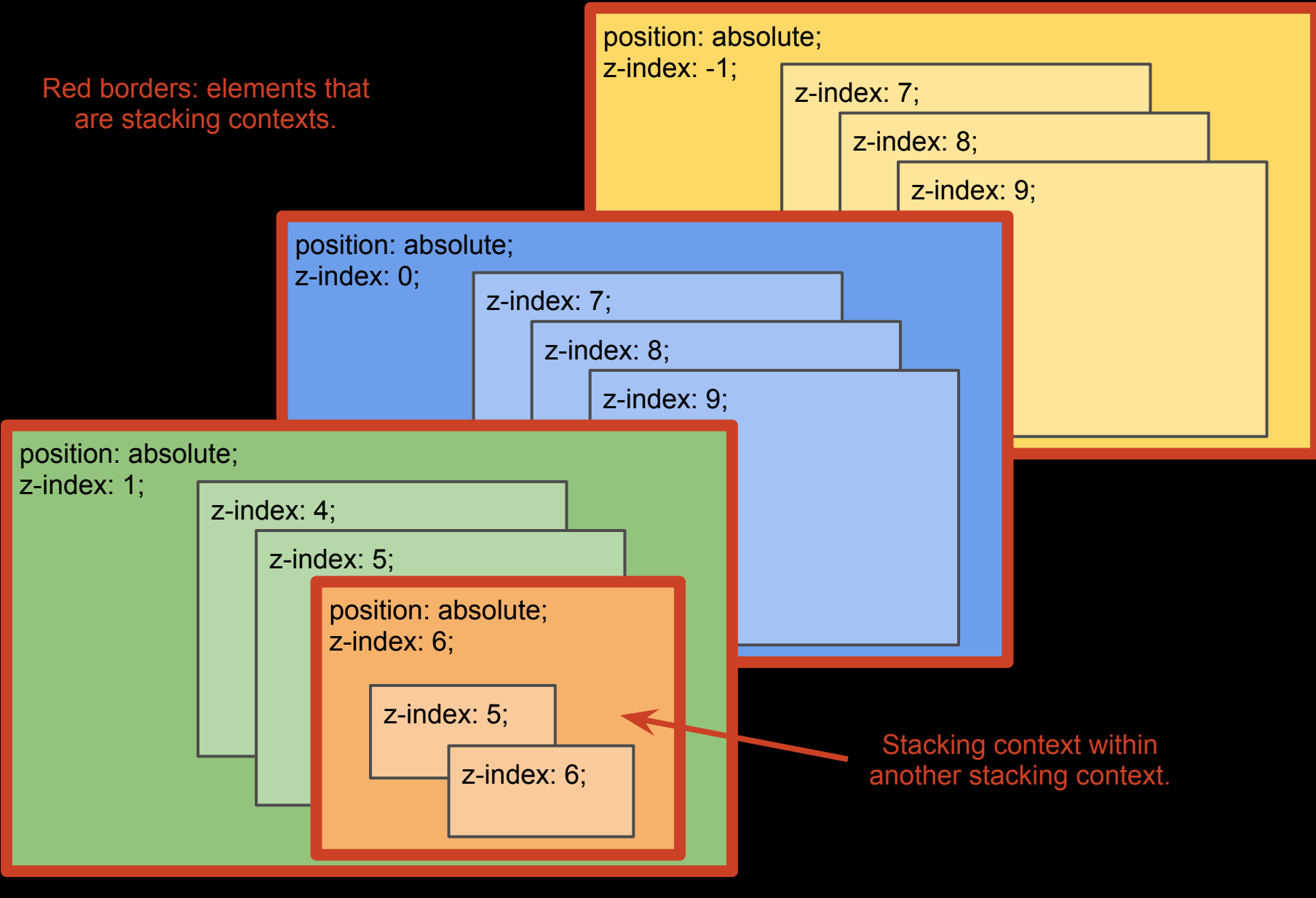

# **Stacking Contexts Example 2**

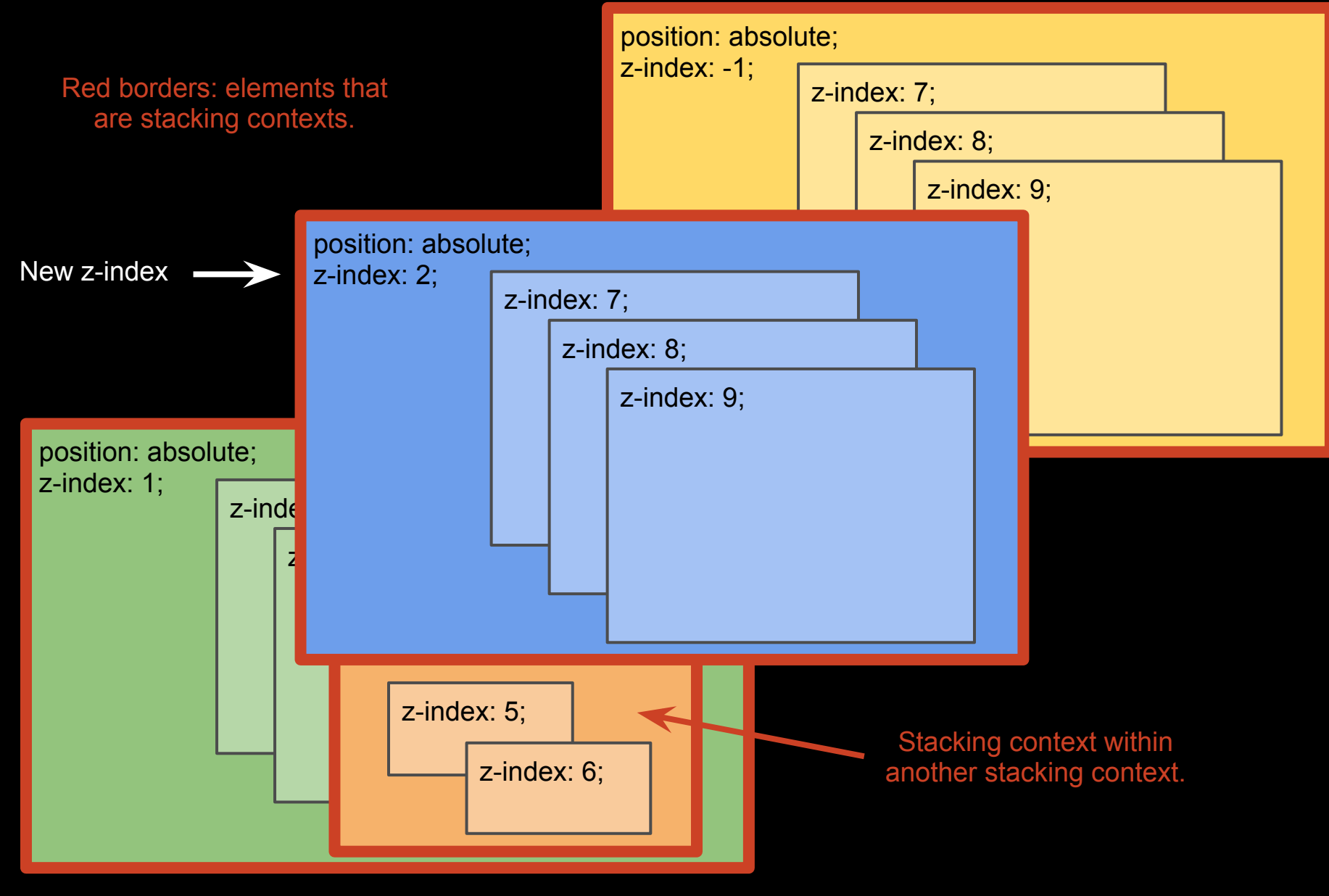

# **Stacking Contexts - Intuition**

A stacking context "flattens" the element's subtree, so nothing outside of the subtree can paint between elements of the subtree.

*In other words*: The rest of the DOM tree can treat the stacking context as an atomic conceptual layer for painting.

With this property, stacking contexts are an ideal place to define paint order explicitly.

# **Paint Order of a Stacking Context**

- 1. Backgrounds and borders
- 2. Negative z-index children
- 3. Normal flow elements\*\*
- 4. Z-index == 0 and/or absolute positioned children
- 5. Positive z-index children

\*\* This is not the complete picture, see CSS 2.1 Section 9.9 and Appendix E.

# **Equivalent Order as Implemented**

- 1. Backgrounds and borders
- 2. Negative z-order list of children
- 3. The RenderLayer's own contents
- 4. Normal flow list of children
- 5. Positive z-order list of children

Implementation detail: the "paint-order tree" is not the same topology as the DOM tree. A parent-child pair in the DOM may be siblings in paint order.

# **Choosing How to Composite Layers**

# **Reasons to Make a Composited Layer**

Composite when the render subtree could benefit from being cached or grouped:

- Opacity, transforms, filters, reflections
	- $\circ$  Significantly easier to apply to the composited layer when drawing

### • Scrolling, fixed-position

○ Cases where compositing a subtree of content greatly reduces the number of costly repaints

### • Content that is rendered separately

- Compositing on the GPU can remove the need for read-back of pixels
- For example, WebGL, hardware-decoded video, some plugins

# **Reasons to Make a Composited Layer**

Composite when it is necessary to maintain correctness:

- Overlapping an existing compositing layer
	- Cannot "insert" a composited layer between noncomposited layers.
	- Must composite to correctly maintain paint order
	- A necessary evil thorn
- Composited descendant may need composited parent
	- To correctly propagate transform, preserve-3d, or clipping information in the composited tree.

## **Overlap: Basic Example - Desired**

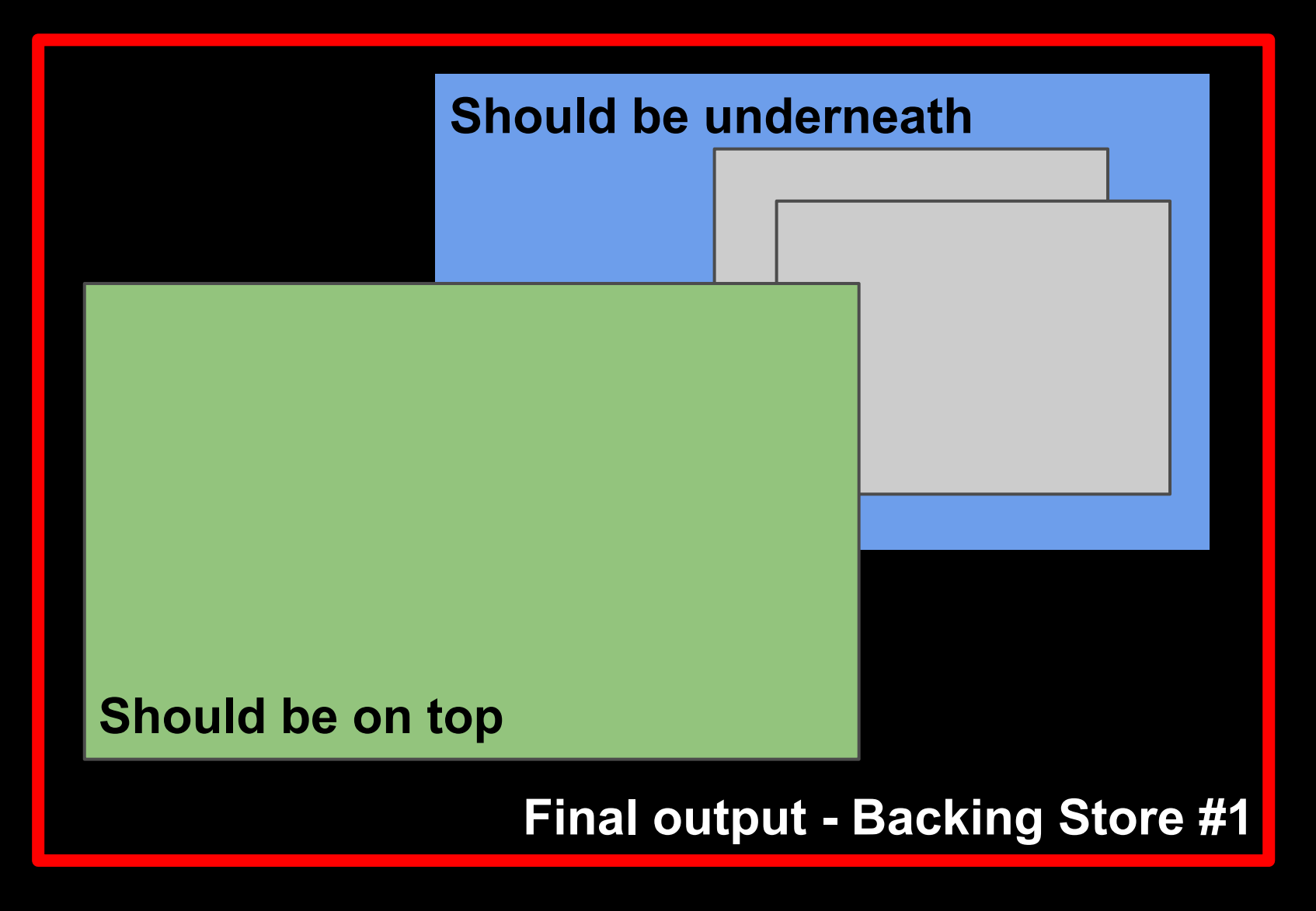

# **Overlap: Basic Example - Wrong!!**

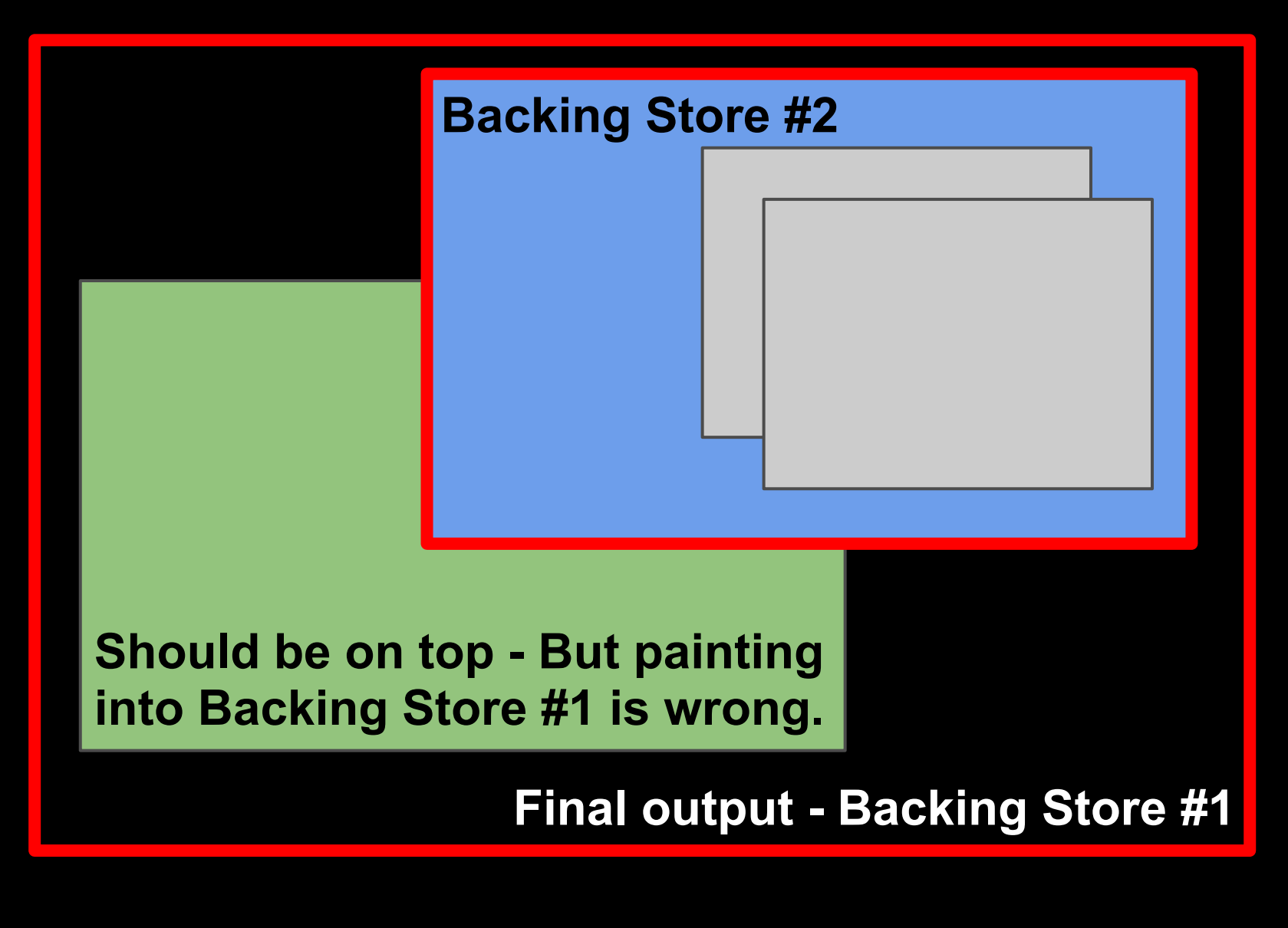

## **Overlap: Basic Example - Correct**

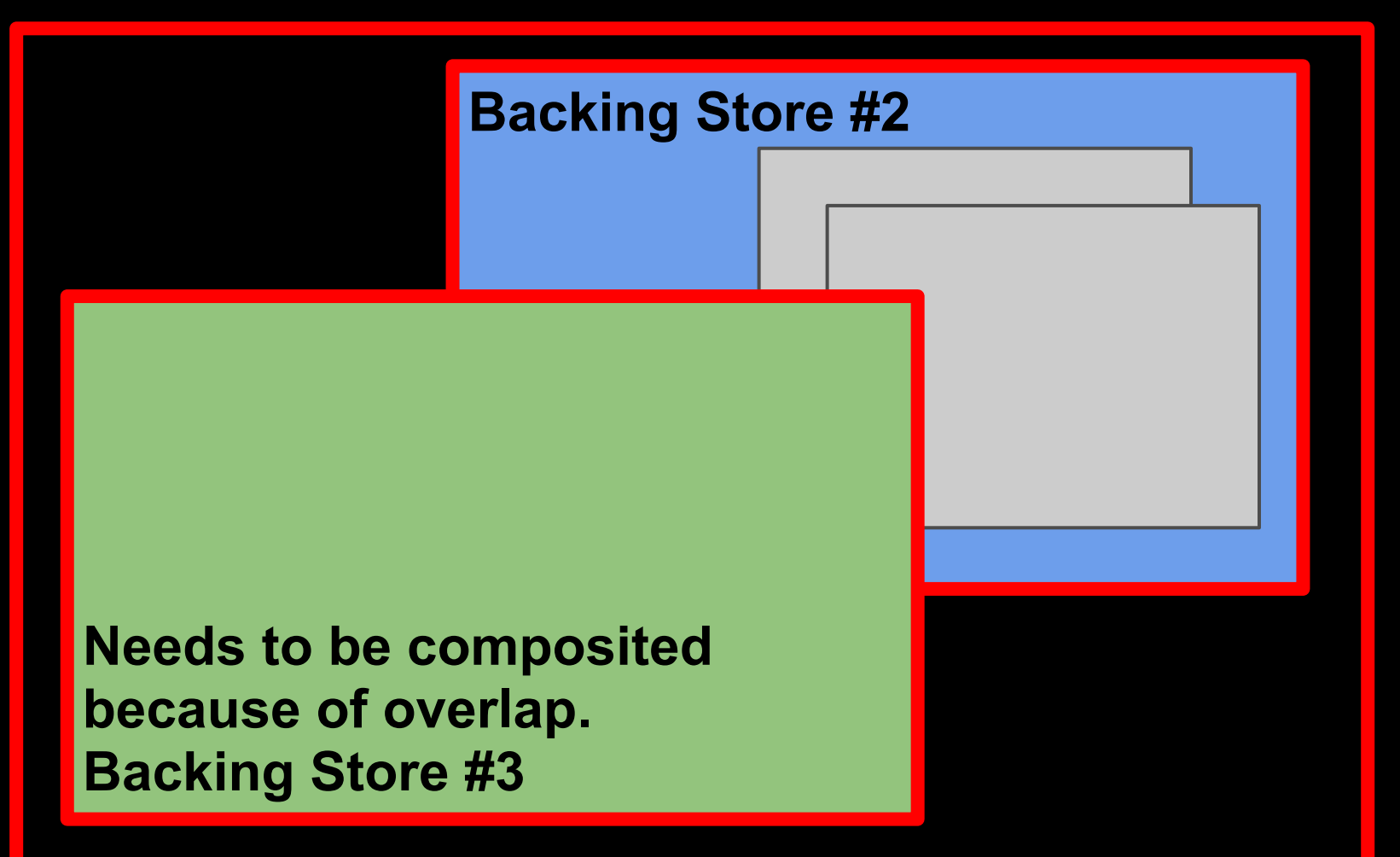

**Final output - Backing Store #1**

## **More Overlap Cases**

- Composited negative z-index child ○ Requires parent to be composited, too
- Overlap during animations
	- Don't bother testing overlap, just assume everything subsequently does overlap.
- Children of a composited container
	- Don't need to check for overlap against anything outside of their composited container.

# **Simplified view of the algorithm**

Iterate over children in the "paint-order tree". For each layer:

- 1. Determine if the layer needs compositing due to overlap
	- a. If something may be animating behind it, assume it overlaps and skip the computation
	- b. Otherwise, iterate over a list of bounding boxes of previous composited content, and test intersection
- 2. Determine if the layer needs compositing based on its own properties a. A long list of conditions (including ones mentioned in previous slides)
- 3. Recurse over children in paint order, repeat all these steps for each child.
- 4. Determine if the layer needs compositing due to status of the subtree
- 5. Invalidate the layer's contents if its compositing state changed.

### **Chromium flags for insight into the compositor**

--force-compositing-mode Pages that don't "require" compositing will still use it

--show-composited-layer-borders Visualize borders (and tiles) on composited layers.

--show-paint-rects

Visualize what layers required repainting

--show-property-changed-rects

Visualize what layers required redrawing without repainting

# **Real-world compositing examples**

#### ● [Poster Circle](http://www.webkit.org/blog-files/3d-transforms/poster-circle.html)

○ Animations disable overlap testing and conservatively composite - try adding a stacking context that does not overlap anything - it still gets composited!

#### ● [MapsGL](http://maps.google.com/?vector=1)

○ HTML controls and popups easily overlayed on top of WebGL content.

#### ● [Android apps page](http://www.android.com/apps/)

○ See composited layers come and go while transition animations are playing. Notice clipping elements and 3d elements usually become layers.

# **Data Structures and Code Paths**

(As of April 2013 - code is likely to evolve and change)

cc::Layer

The public object of the Chromium Compositor's interface that represents a composited layer.

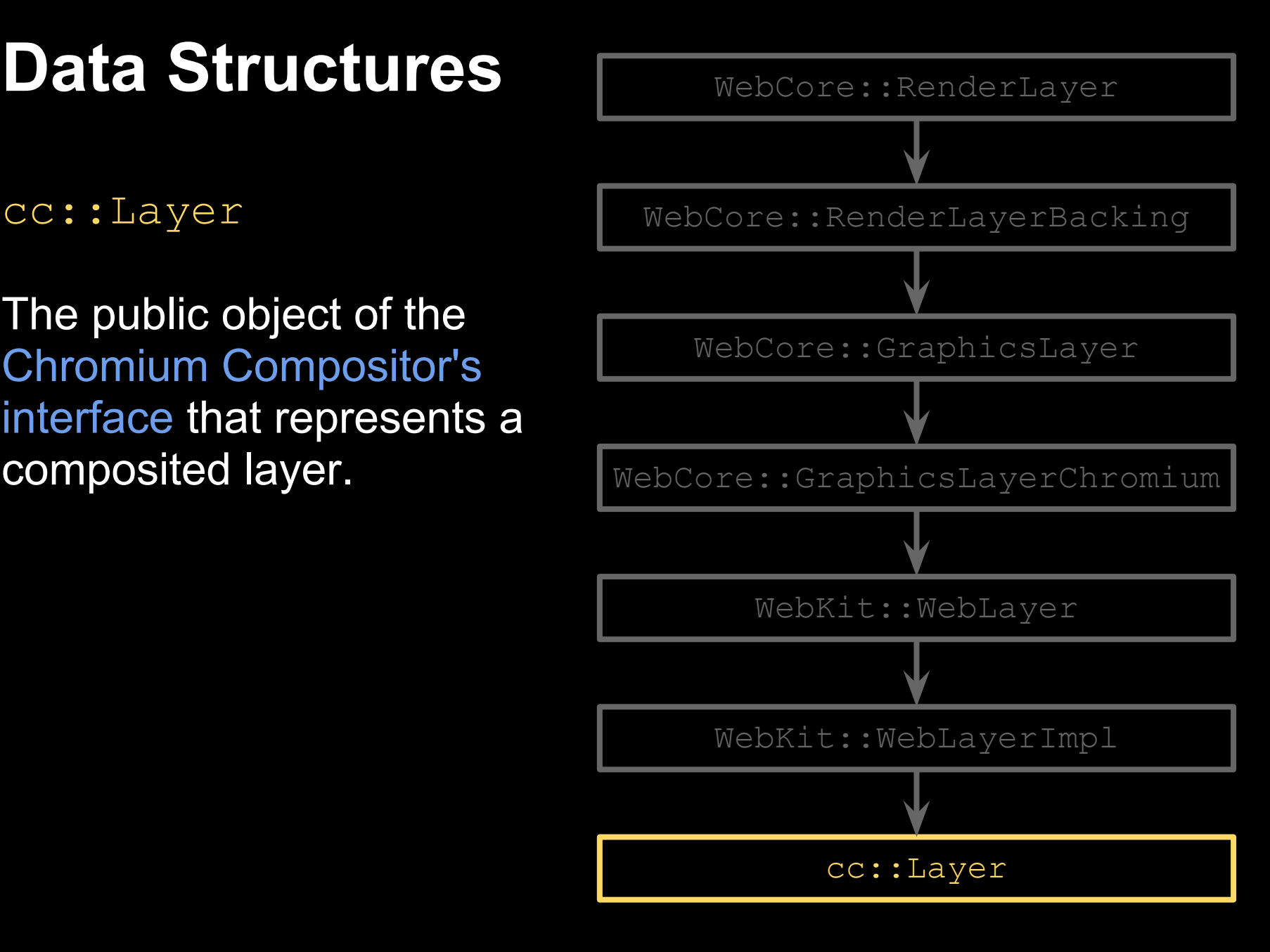

WebKit::WebLayer WebKit::WebLayerImpl

This is essentially the  $cc$ :: Layer interface made available to WebKit code, so that it can be used by GraphicsLayerChromium

WebLayer directly maps to the cc::Layer interface.

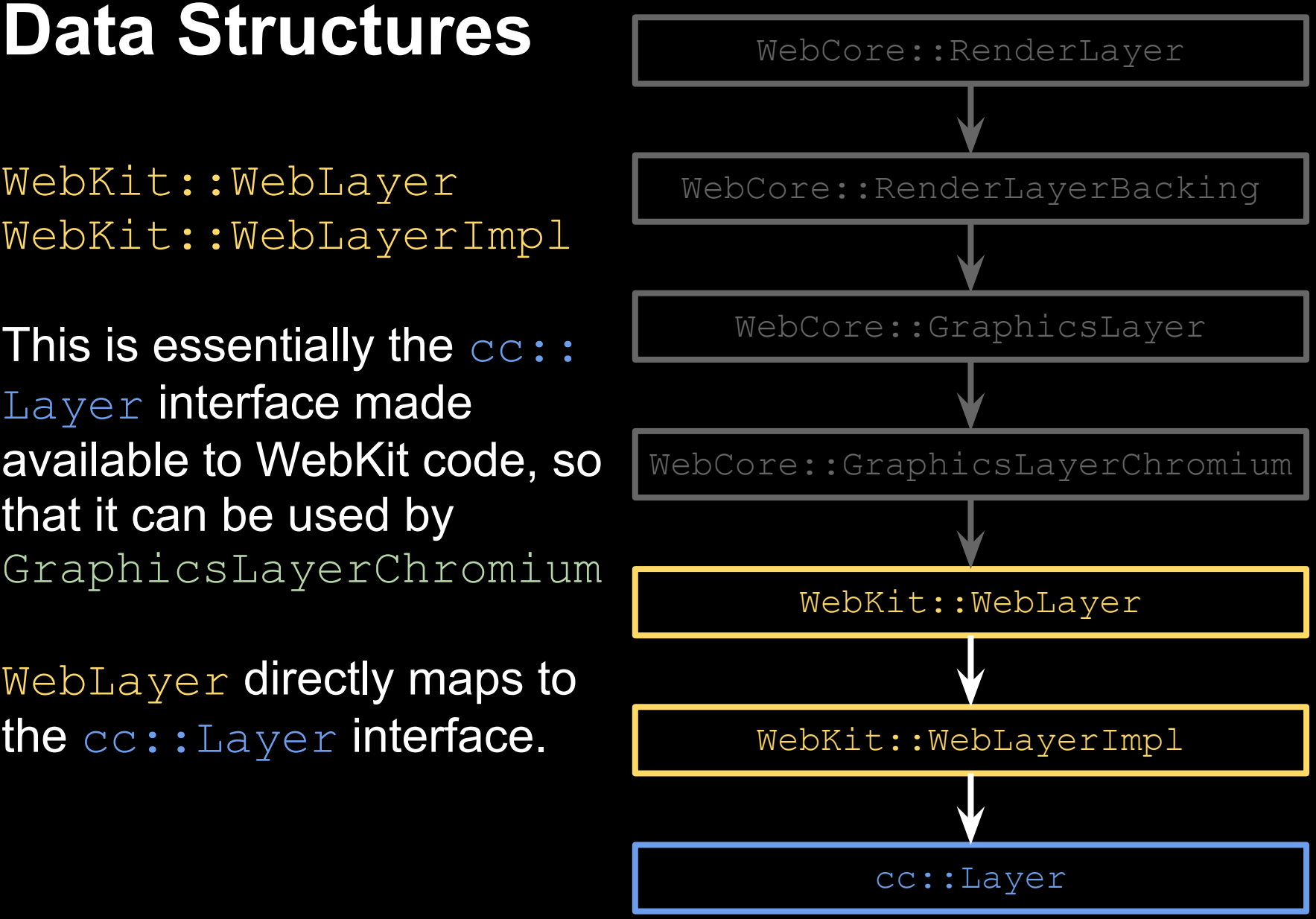

WebCore:: GraphicsLayerChromium

The Chromium-specific implementation of WebCore's GraphicsLayer interface.

Manages up to three  $cc$ :: Layers.

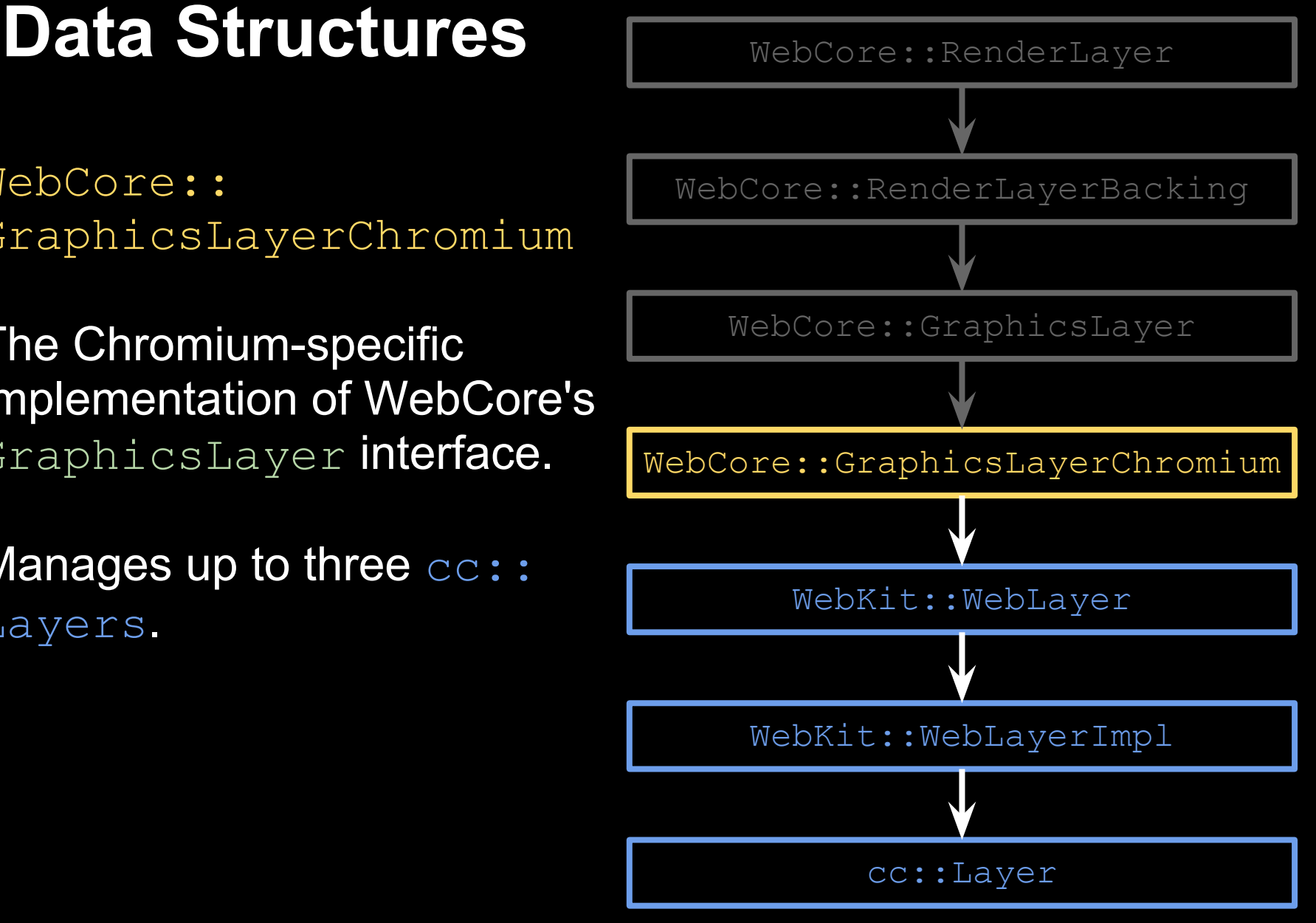

WebCore::GraphicsLayer

WebCore's abstract class for representing a composited layer.

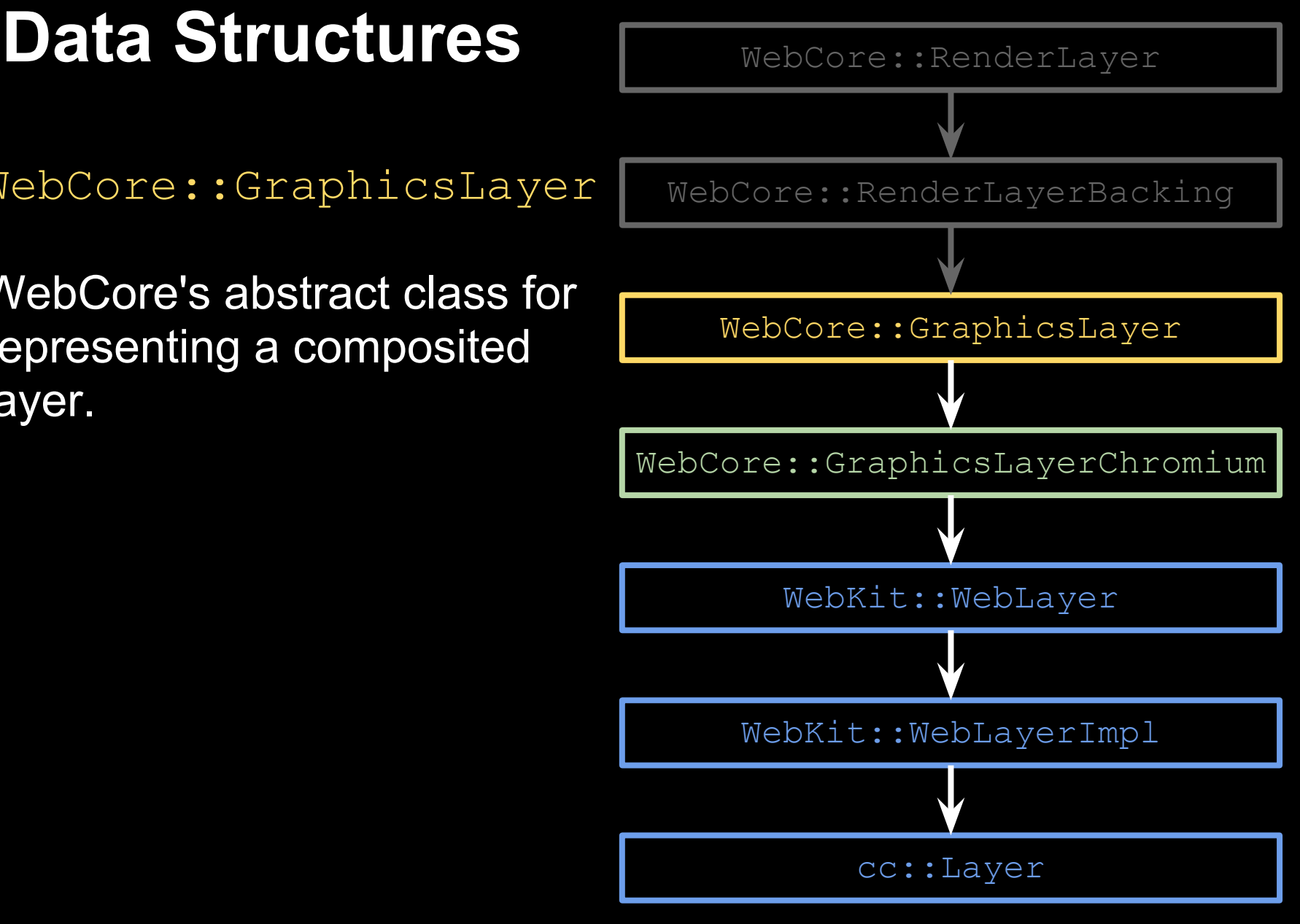

WebCore:: RenderLayerBacking

The bridge between the RenderLayer tree and the GraphicsLayer tree.

Contains many GraphicsLayers, each of which may have a backing-store if it draws content.

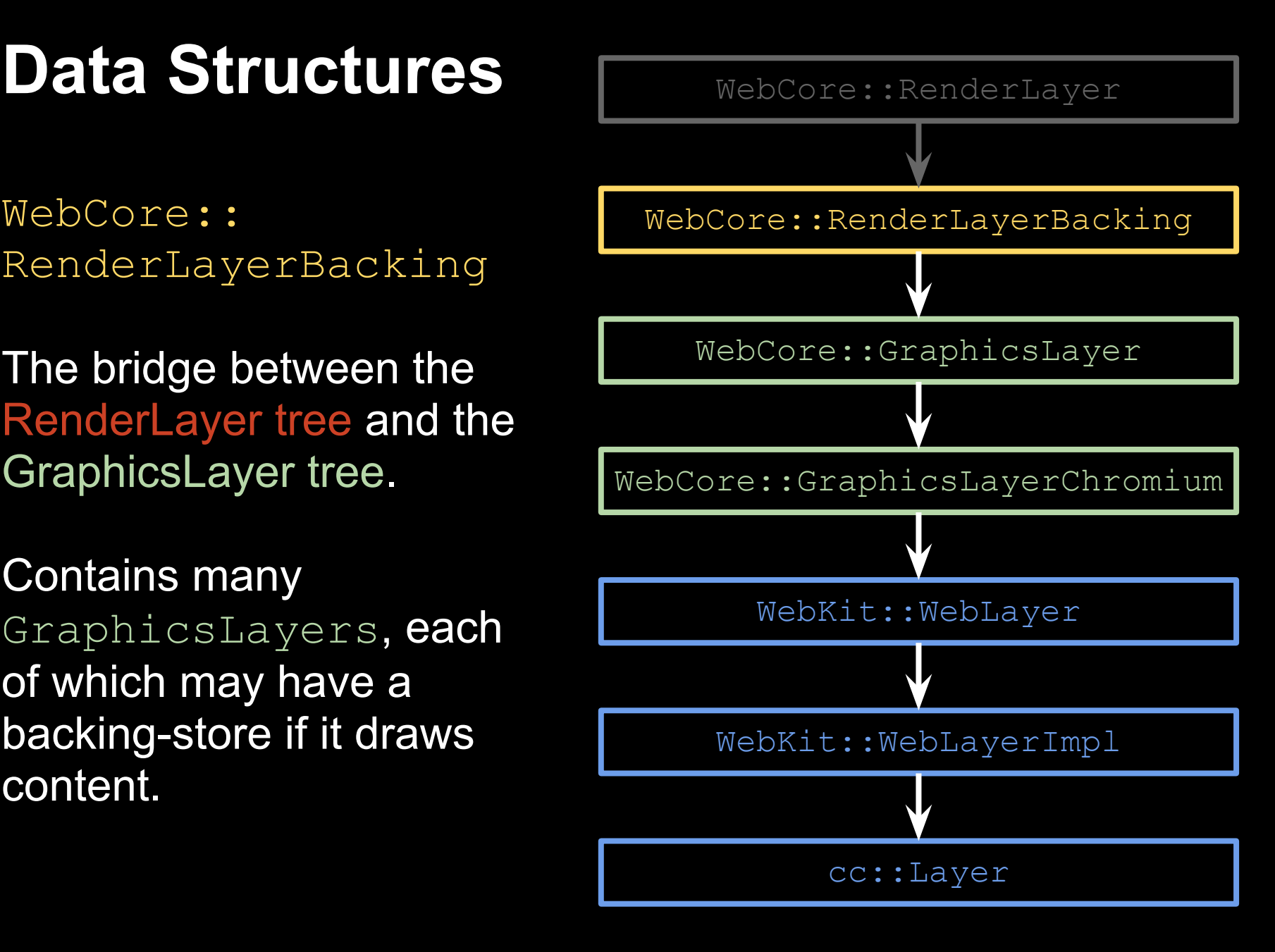

WebCore::RenderLayer

From compositor's perspective, this is the class that paints into backing stores when requested.

Some RenderLayers own a RenderLayerBacking

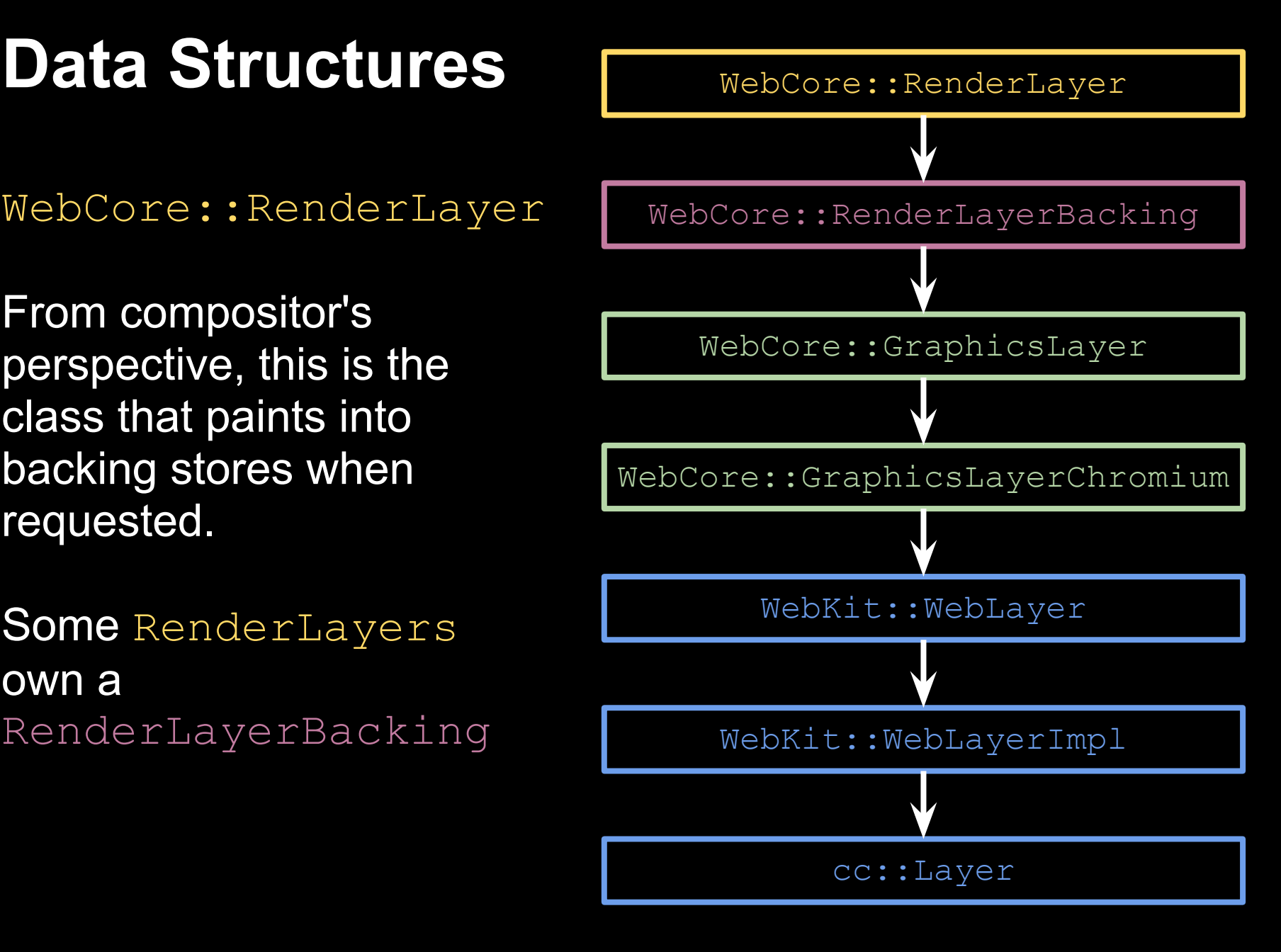

# **Data Structures - Layer Trees**

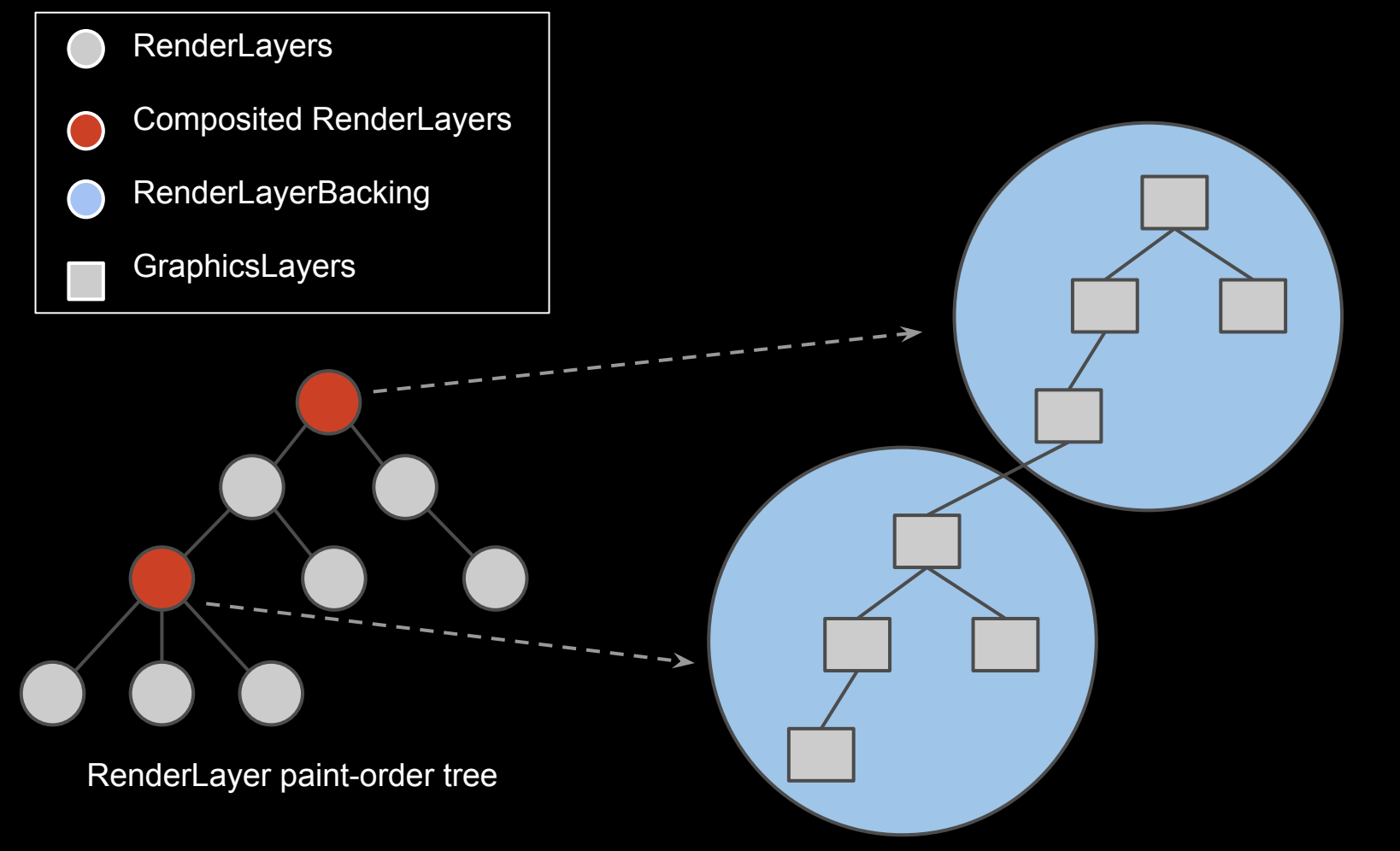

GraphicsLayer tree with associated RenderLayerBackings

# **RenderLayerBacking Internals**

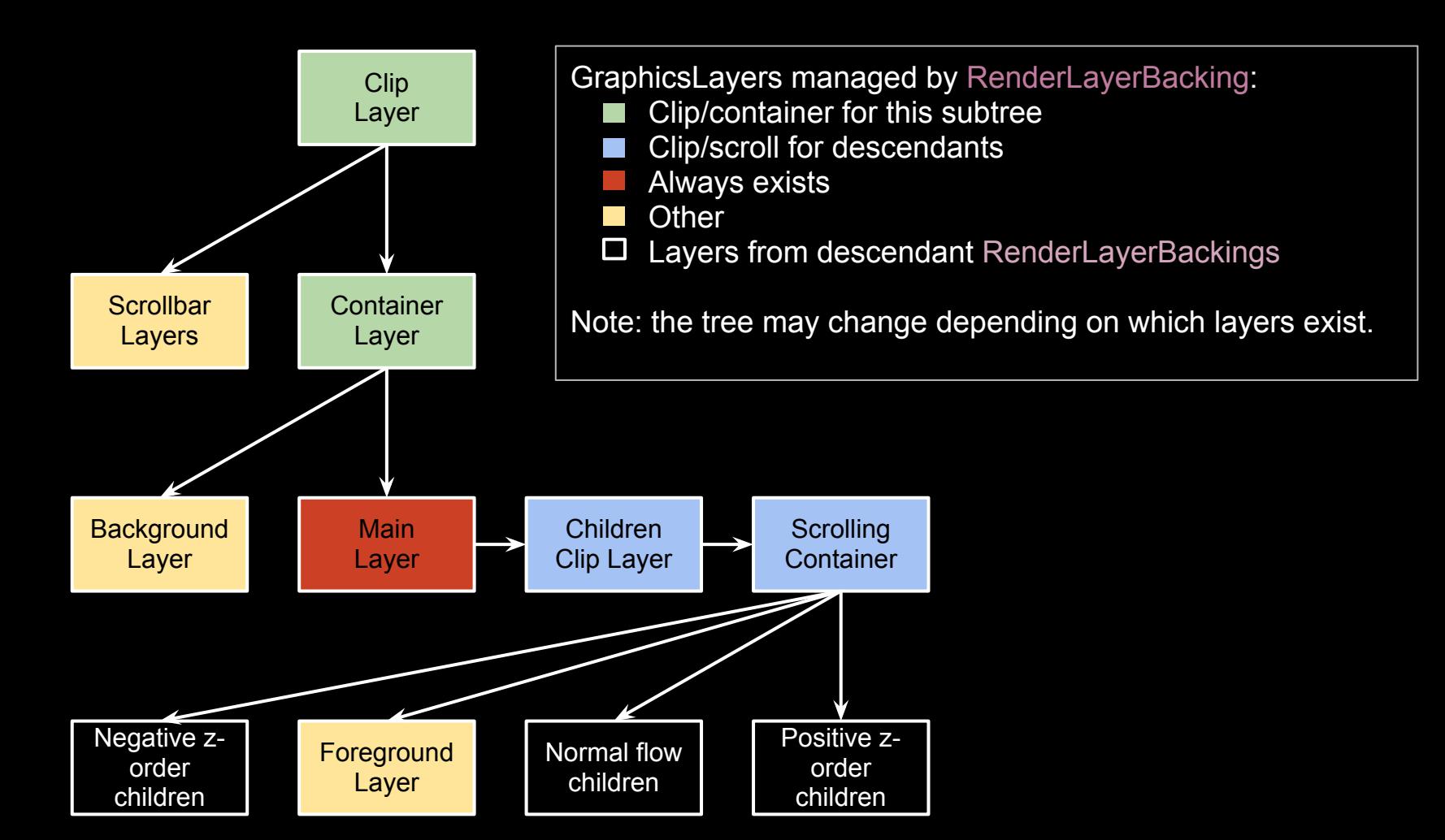

This is the portion of the GraphicsLayer Tree that corresponds to one composited RenderLayer.

# **Why does RenderLayerBacking have so many GraphicsLayers?**

- Creates layers for scrollbars to keep them separate from the content itself.
- Adds layers to clip a subtree or group siblings into a container
	- typically these layers do not draw content.
- Separates the Background and/or Foreground from the main layer, if convenient/necessary
	- Currently, background only used for background-attachment: fixed.
	- Foreground used when negative z-order children have composited content
- To group together contents that would scroll
- For mask and reflection layers (these are implicit layers in the composited tree)

# **Code Paths - Overview**

- GraphicsLayerChromium ::paint() invokes painting for a particular composited layer.
	- o RenderLayer::paintLayerContents () recurses through the entire subtree (except descendant composited content), and paints any content that matches the "phase" of this particular composited layer.
- RenderLayerCompositor::updateCompositingLayers () computes the composited layer tree given the render tree.
	- o RenderLayerCompositor:: computeCompositingRequirements () determines which RenderLayers should be composited, allocates/de-allocates backings accordingly.
	- RenderLayerCompositor ::rebuildCompositingLayerTree () reconstructs the composited layer tree (including tree topology and composited layer properties) based on which RenderLayers were chosen to be composited.

# **Code Paths**

RenderLayer::paintLayerContents(...)

- Code reaches here from a sequence of callbacks from GraphicsLayerChromium::paint()
- $\bullet$  Receives a GraphicsContext<sup>\*</sup> that represents the composited layer's backing store
- Receives flags that allow the entire subtree to filter what it draws ○ GraphicsLayerPaintingPhase

The compositor takes control of when to paint, and gives RenderLayers the appropriate context and paint phase.

# **Code Paths**

RenderLayerCompositor ::computeCompositingRequirements ()

- Recursively checks children, in correct paint order, to decide if any child should become composited.
	- RenderLayerCompositor ::needsToBeComposited ()
	- RenderLayerCompositor ::requiresCompositingLayer ()
	- Maintain CompositingState during recursion
		- Tracks whether overlap testing is needed, or can be avoided to save computation
		- Indicates whether something in the subtree is already composited, allowing subsequent layers / ancestors to make more intelligent decisions
- $\bullet$  Maintain an OverlapMap of rectangles from previously composited content
	- Anything that overlaps existing composited content (in the same compositing container) must also be composited
	- Uses a RenderGeometryMap to keep track of how to convert bounds into a common space for overlap testing.
	- Maintains a stack of lists. Stack is pushed when entering a container layer that doesn't need to test overlap outside its context (i.e. a composited container)

# **Code Paths**

RenderLayerCompositor ::rebuildCompositingLayerTree ()

- Calls methods for each RenderLayerBacking to configure its chunk of the composited GraphicsLayer tree.
	- Recall previous slide about RenderLayerBacking internals.
	- o RenderLayerBacking::updateGraphicsLayerConfiguration () Determines which internal GraphicsLayers will exist, and computes the tree topology among the existing layers.
		- Each GraphicsLayer is assigned a specific "phase" to paint
			- explicit phases background, foreground, mask
			- implicit phases by having a different paint code path than the usual scrollbars
	- o RenderLayerBacking::updateGraphicsLayerGeometry () Sets various properties for each composited layer, such as bounds, position, visibility, transforms, opacity, etc.
- **Children** GraphicsLayers are collected by recursively calling rebuildCompositingLayerTree ()
	- These children are appended to the correct GraphicsLayer from the ancestor RenderLayerBacking .
	- This is the step that stitches together the entire composited tree
	- Scrollbars are handled here in some cases.

# **The Dark Side of Compositing**

# **Compositing Philosophy**

### The ideal academic approach:

*Optimize the tradeoff between gains of compositing versus the additional computation costs and extra memory costs.*

### The real implementation, currently:

*Composite layers when it might be beneficial, and blindly accept the resulting overhead.*

# **Overheads of Compositing**

- Computational cost of determining how to group content into composited layers
	- Checking for overlap to ensure correctness is a significant part of the cost.
- Computational cost of managing yet another layer tree (actually, three more layer trees for Chromium)
- Increased memory cost of providing a backing-store for each composited layer that draws content

# **Some Compositing Issues**

In theory, compositing should:

- Render exactly the same as it would without compositing
	- Reality: Antialiasing around edges, but not inside
	- Reality: LCD Text Antialiasing is not always feasible to do on composited layers
- Render at least as fast, and usually faster
	- Reality: Compositing may not help if we have to repaint everything all the time, anyway
	- Reality: Rasterization / shaders / blitting can sometimes become a bandwidth bottleneck that is more costly than painting to a single backing store in the first place

Thank you!

Questions and feedback: graphics-dev@chromium.org